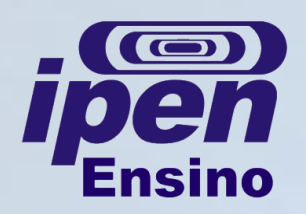

## **MANUAL DE SOBREVIVÊNCIA - TECNOLOGIA NUCLEAR O que são os Tópicos Especiais em Tecnologia Nuclear?**

**O que é:** disciplina a ser cursada na parte final do programa de Pós-Graduação. Os alunos de Mestrado e Doutorado que já realizaram cerca de 75% da parte experimental de seus trabalhos devem apresentar Seminários para uma comissão constituída assim:

- Mestrado: Coordenador da disciplina, Orientador e um Doutor convidado;
- Doutorado: Coordenador da disciplina, Orientador e dois Doutores convidados.

**Quando solicitar:** a critério do Orientador. A CPG recomenda até 6 meses antes do limite para depósito;

**Como pedir:** o aluno se matricula na disciplina, que vale 8 créditos, em um dos três trimestres letivos:

- Mestrado: Tópicos Especiais em Tecnologia Nuclear I da sua área de concentração;
- Doutorado: Tópicos Especiais em Tecnologia Nuclear II da sua área de concentração.

**Como é:** o aluno deve realizar apresentação oral e assistir a pelo menos 80% das apresentações. O aluno solicita a apresentação do trabalho ao coordenador da disciplina entregando o formulário "2.21. Requerimento de Apresentação de trabalho na Disciplina Tópicos Especiais de Tecnologia Nuclear", no qual o orientador sugere a Comissão Julgadora.

No dia da apresentação do seminário, o formulário "2.22. Folha de nota de apresentação de trabalho" deverá ser entregue, preenchido, para o coordenador da disciplina.

Página de [Formulários](http://www.ipen.br/portal_por/portal/interna.php?secao_id=155) [para](http://www.ipen.br/portal_por/portal/interna.php?secao_id=155) [alunos](http://www.ipen.br/portal_por/portal/interna.php?secao_id=155) [da](http://www.ipen.br/portal_por/portal/interna.php?secao_id=155) [Pós-Graduação](http://www.ipen.br/portal_por/portal/interna.php?secao_id=155);